## SAP ABAP table GHO S BO OWN SCALE RANGE TABLE {BO Structure : Scale Range Table}

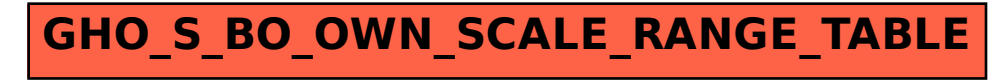